- 8. Програми для загальноосвітніх навчальних закладів. Фізика. Астрономія 7-12 класи / [О.І. Бугайов, Є.В. Коршак, М.Т. Мартинюк, М.І. Шут та ін.]. – К., Ірпінь : ВТФ «Перун», 2005. – 80 с.
- 9. Фіцула М.М. Педагогіка : Навчальний посібник для студентів вищих педагогічних закладів освіти / М.М. Фіцула. – К. : Видавничий центр «Академія», 2002. – 528 с. – (Альма-матер).
- 10. Чернецький І.С. Дослідження рівноприскореного руху : Лабораторний практикум. 9, 11 клас [електронний ресурс] / І.С. Чернецький. – Режим доступу: http://www.aufu.osvitahost.net/Works/Chernetsky/rivnoprisk.pdf.

УДК 372.853

## *Частина ІІІ. Формування експериментальних способів діяльності*

The expediency of use of computer measuring complexes during physics training is proved, in particular modification which basis are the sound card and programs-emulators of devices. Methodical recommendations of use of measuring complexes for carrying out of laboratory experimentations at physics lessons are stated.

**Key words:** laboratory experimentation, computer measuring complex, sound card, programs-emulators.

*Отримано: 26.09.2010* 

## Ю. С. Жарких, С. В. Лисоченко, Б. Б. Сусь, О. В. Третяк, А. Г. Шкавро

*Київський національний університет імені Тараса Шевченка*

## **ЛАБОРАТОРНИЙ ПРАКТИКУМ ЯК АКТУАЛЬНА ПРОБЛЕМА ДИСТАНЦІЙНОГО НАВЧАННЯ**

У статті проаналізовано проблему створення лабораторного практикуму і обговорені вимоги, що висуваються до дистанційно виконуваних лабораторних робіт та віртуальних симуляторів з природничих наук. Окреслено шляхи створення дистанційного практикуму, виходячи з умов дотримання основних дидактичних правил і принципів. Основну увагу приділено розробці алгоритмів вимірювань у віртуальних симуляторах. Показано, що віртуальні вимірювання з врахуванням затримок і похибок приладів дають можливість відтворювати умови характерні для лабораторних досліджень.

**Ключові слова**: дистанційне навчання, дистанційні лабораторні роботи, віртуальні симулятори, лабораторні дослідження.

**Вступ**. Дистанційне навчання вже стало реальністю в освіті, в зв'язку з цим постають питання його організації і розв'язання конкретних проблем. До них належить лабораторний практикум, який є невід'ємною складовою навчального процесу у вищій школі, оскільки завдяки виконанню лабораторних робіт студент не тільки отримує знання, але й набуває умінь, що є обов'язковою умовою формування його компетентності як фахівця. Якщо проблеми отримання навчальної інформації при дистанційному навчанні досить успішно розв'язуються, то набуття експериментальних умінь залишається не тільки навчальною, а й науково-методичною проблемою, яка вимагає свого розв'язання.

**Структура дистанційного лабораторного практикуму**. Дистанційний лабораторний практикум в ВНЗ вимагає створення спеціальної лабораторії, де акумулюються розроблені лабораторні роботи й розміщується методична база. З лабораторії встановлюються розгалужені зв'язки з учасниками дистанційного навчання. Для цього створюється окремий сайт на спеціальному сервері ВНЗ, на який здійснюється посилання із системи управління навчанням. З цього сайту забезпечується доступ до сервера віртуальної лабораторії, а також організується розклад проведення досліджень студентами, проведення консультацій та виконання контрольних робіт. Використання технології бездротової передачі даних Wi-Fi полегшує впровадження і проведення дистанційних лабораторних робіт.

Питання створення лабораторного практикуму в дистанційному навчанні вивчається і знаходить відображення в науково-методичних працях. В літературі поняття віртуальної лабораторії визначається по-різному. В найпростішому випадку це може бути локальний комп'ютер, на якому встановлена програма моделювання експерименту або віртуального симулятора [1-3]. Більш точне визначення можна знайти в [4], де термін віртуальна лабораторія включає також інформаційні технології для створення інтерактивного віртуального середовища з врахуванням потреб студентів і викладачів. В [5] запропонована загальна структура віртуальної лабораторії (VLab) як інтерактивного віртуального простору, що включає в себе технологічні, педагогічні та людські ресурси для проведення досліджень, адаптованих до потреб студентів і викладачів у віртуальному середовищі навчання.

Структура віртуальної лабораторії містить технічні, педагогічні і академічні ресурси. До технічних ресурсів відносяться: Засоби віртуальної комунікації, дистанційно виконувані лабораторні роботи (ДВЛР), віртуальні симулятори (ВС), система автоматичного оцінювання, віртуальні обчислювальні машини, підтримка програмного забезпечення. До педагогічних ресурсів засобів належить методичне забезпечення, а академічних студенти і викладачі.

З названих засобів, необхідних для дистанційного практикуму в сучасній вищій школі, найбільші труднощі викликає створення дистанційно виконуваних лабораторних робіт та віртуальних симуляторів, забезпечення відповідними приладами і програмними продуктами. З погляду мінімізації необхідного часу і затрат праці, найбільш доцільним є створення практикуму на базі автоматизованих лабораторних робіт або дослідницьких установок [6, 7]. При використанні такого обладнання можливе накопичення експериментальних баз даних і модернізація існуючого програмного забезпечення з метою створення ДВЛР та ВС. Надалі, розроблені програми і бази даних можуть змінюватися у відповідності з потребами різних ВНЗ і передаватися до інших навчальних центрів. Такий взаємообмін значно полегшує організацію практикуму в ВНЗ, що не мають відповідної лабораторної бази. В цьому випадку, змістовним наповненням дистанційного практикуму можуть бути виключно ВС, для розробки і створення яких необхідна тільки робота програміста у взаємодії з викладачем.

**Врахування принципів дидактики при створенні віртуальних симуляторів**. При створенні дистанційно виконуваних лабораторних робіт і віртуальних симуляторів важливо враховувати основні дидактичні правила і принципи сформульовані на основі набутого педагогічного досвіду. В роботах [8, 9] на основі аналізу сучасних досліджень, в якості основних і загальновизнанних, виділені такі принципи: науковості, системності, систематичності і послідовності, доступності, наочності, свідомості і активності, зв'язку теорії з практикою, єдності індивідуального і колективного.

Аналіз особливостей ВС, показує можливість дотримання цих принципів в електронному навчанні, а в ряді випадків наявність переваг над традиційними формами навчання. Так вимоги науковості, системності і послідовності залежать, в основному, від програм навчальних курсів і їх наповнення і меншою мірою від форми навчання. Цілодобове функціонування серверів дистанційних практикумів дає можливість доступу до робіт в зручний для студента час і забезпечує систематичність і послідовність в навчанні. Використання анімаційних технологій дозволяє з великим ступенем подібності демонструвати хід процесів, лабораторне вивчення яких пов'язано з експериментальними труднощами. Такі ВС, що використовують ідеальні моделі, дозволяють студенту порівнювати віртуальні вимірювання з сучасним експериментом, проведеним на дорогому науково-дослідному обладнанні і розширюють можливості для вивчення та розуміння складних ідей і явищ [10, 11]. При цьому відбувається перехід на більш високий ступінь наочності навчання, підвищується зацікавленість студента і його активність у вивченні навчального матеріалу. Потужним стимулом для підвищення свідомості і активності студента є можливість самостійного тестування досягнутого результату. Такий оперативний самоконтроль, що має навчаючий характер, дає можливість студенту виправити помилки, стимулює його творчі можливості, зацікавленість і допитливість [12].

Сучасне обладнання, що використовується в наукових дослідженнях і техніці в багатьох випадках створюється з використанням обчислювальних машин. Результати вимірювань, стан обладнання, параметри і результати досліджуваних процесів спостерігаються на екрані дисплея комп'ютера, а команди керування подаються з клавіатури чи маніпулятора. В цьому випадку виконання лабораторної роботи на ВС, зовні, практично не відрізняється від роботи з аналогічними приладами в лабораторії. В інших випадках, використання мультимедійних демонстрацій, допомагає не тільки наочно показати хід процесів, що вивчаються, але і їх використання на практиці, що часто є неможливим в умовах лабораторії. Разом це сприяє зв'язку теорії з практикою у навчанні.

Основною особливістю роботи студента з віртуальним симулятором є її самостійність, а спілкування з викладачем здійснюються за допомогою засобів комунікації. Тому, при побудові ВС необхідне найширше використання інтерактивних режимів, що надають можливість вибору параметрів і ходу експерименту, режимів роботи приладів, діапазонів вимірювань. Це забезпечує самостійне вивчення принципів роботи приладів і техніки проведення вимірювань, дослідження статистичних закономірностей на основі отриманих результатів, оцінку похибок, співвідношення випадкової похибки вимірюваної величини й похибки приладів, наявність шумів. Конфігурацію віртуальних лабораторних робіт можна урізноманітнювати, оперативно створювати нові варіанти виконання залежно від необхідного навчального рівня. Такі підходи дозволяють наблизити виконання лабораторної роботи до реальної і набути навичок науково-дослідної роботи [6, 12, 13]. Разом це сприяє виконанню вищезгаданих дидактичних правил і принципів.

Слід зазначити, що дистанційне виконання лабораторних робіт типу ВС, не зважаючи на ілюзію реального виконання, певною мірою є імітацією лабораторної роботи. Тому для наближення віртуального експерименту до реальних лабораторних робіт і найповнішого врахування принципів дидактики в навчанні, необхідно широке застосування всіх зазначених засобів, що можуть бути реалізовані з використанням сучасних електронних технологій.

**Алгоритм вимірювань у віртуальному симуляторі**. Однією з проблем, що виникає при створенні ВС, є проблема повної повторюваності результатів роботи, при використанні однакових вихідних даних і параметрів експерименту. Це звужує можливості ВС, не виключає вгадування правильної відповіді при тестуванні і зменшує подібність роботи з ВС до реальних досліджень. Одним з шляхів вдосконалення ВС є формування результатів спостережень з додаванням випадкових похибок і затримок, характерних для реальних вимірювальних приладів.

Вимірювальні прилади характеризуються похибками, що мають адитивну та мультиплікативну складові. Значення цих складових, залежать від величини вимірюваного параметру –  $f_0$ , і діапазону приладу на якому здійснюються вимірювання. Такі ж похибки притаманні і значенню аргументу *x* від якого залежить параметр  $f_0$ .

Формування результату спостереження в ВС здійснюється в такому порядку. Спочатку виконуються розрахунки поточного значення аргументу *x* , відповідного йому значення  $f_0$  і результату спостереження  $f(x_j)$ , з урахуванням похибки вимірювань. Відображення результатів  $f(x_i)$  проводиться з затримками характерними для вибраного на початку роботи обладнання. Особливістю віртуального експерименту є те, що вихідна залежність на основі якої формується результат, містить скінченну кількість значень вимірюваної величини  $f_0$  і лише для цілком певних значень аргументу *x* . Тому у ВС, для знаходження результатів спостереження  $f(x_i)$ , що відповідають заданим значенням *x* , проводиться інтерполяція даних вихідного файлу та додається значення похибки. Причому, як і в реальному експерименті, величина *x* встановлюється рівною значенню найближчому кратному рівню квантування для вибраного приладу. Коли для формування бази даних використовуються результати вимірювань проведених з достатньо малим кроком зміни аргументу *x* , в ВС можливе застосування лінійної інтерполяції. В разі виходу значень *x* за межі даних, що містились у вихідному файлі, застосовується екстраполяція, або генерується повідомлення про помилку. Про спробу розширення діапазону віртуальних вимірювань у область значень *x* , що лежить за межами дозволених для обраного приладу, ВС повідомляє одразу, на етапі вводу параметрів експерименту.

Результат віртуального вимірювання формується у вигляді табульованої функції:

$$
f(x) = f_0(x) + \mu(f_0(x)) + add , \qquad (1)
$$

де:  $f_0(x)$  – інтерпольовані вихідні дані,  $\mu(f_0(x))$  – мультиплікативна похибка приладу, *add* – адитивна похибка приладу.

Значення  $\mu(f_0(x))$  *i add*, розраховувались на основі перетворення Бокса-Мюллера, що моделює величини розподілені за нормальним законом [14]:

$$
\mu(f_0(x)) = \sigma_\mu(f_0(x)) \cdot \sin(2\pi * \phi) \cdot \sqrt{-2 \cdot \ln(r)},\tag{2}
$$

$$
add = \sigma_a \cdot \sin(2\pi * \phi) \cdot \sqrt{-2} \cdot \ln(r) , \qquad (3)
$$

де: φ , *r* незалежні випадкові величини рівномірно розподілені в діапазоні  $(0,1]$ ,  $\sigma_u$  та  $\sigma_a$  – дисперсія мультиплікативної та адитивної складових похибки приладу. Значення величин  $\sigma_{\mu}$  та  $\sigma_{a}$ , для кожного з приладів, застосованих у ВС попередньо визначаються та зберігаються у відповідній базі даних симулятора. Визначення  $\sigma_{\mu}$  та  $\sigma_{a}$ , за даними, наведеними у технічній документації до приладів, є достатньо складною математичною задачею, оберненою до задачі знаходження дисперсії при відомому наборі даних, яка не завжди може бути розв'язана. В цьому випадку, а також у випадку, коли закон розподілу похибок є невідомим, можна використати найпростіший, рівномірний розподіл [15], тоді:

$$
\mu(f_0(x)) = error \cdot (1 - 2 \cdot \phi_0) \cdot f_0(x), \tag{4}
$$
  
add =  $\varepsilon \cdot (1 - 2 \cdot r_0)$ , (5)

де: *error* – максимальна величина мультиплікативної похибки,  $\varepsilon$  – максимальне значення адитивної похибки,  $\phi_0$ ,  $r_0$  – незалежні випадкові величини рівномірно розподілені в діапазоні [0,1] . За величину <sup>ε</sup> і *error* беруться максимальні значення похибок, наведені у паспортних даних.

При усередненні результатів вимірювань для деякого значення аргументу  $x_i$  за вибраною кількістю спостережень *n* величина

$$
f\left(x_j\right) = \frac{1}{n} \cdot \left(\sum_{i=1}^n f_i\left(x_j\right)\right). \tag{6}
$$

Тому, для одного й того ж вихідного файлу даних, результати двох віртуальних вимірювань будуть відрізнятися навіть за однакових умов віртуального експерименту (крок зміни аргументу *x* та кількість усереднень *n* ). При збільшенні *n* ця відмінність результатів зменшується і вони наближаються до даних вихідного файлу. При *n* → ∞  $f(x) \rightarrow f_0(x)$  і не залежить від закону розподілу похибки та абсолютних значень <sup>ε</sup> і *error* .

**Приклади віртуальних вимірювань**. Наведений алгоритм вимірювань у ВС був застосований в ряді лабораторних робіт з фізики напівпровідників. Для ілюстрації, наведемо результати досліджень на ВС, в яких визначається час життя носіїв заряду <sup>τ</sup> при їх рекомбінації через глибокі рівні за вимірюваннями спектральної густини шумового струму в напівпровідниковому резисторі *Si* від частоти *f*. В якості вихідних даних бралась теоретична залежність *Si(f)* для температури Т = 320 К, в якій закладалась генераційно-рекомбінаційна

складова шуму, що відповідала двом глибоким рівням з часом життя  $\tau_1 = 5,625 \cdot 10^{-5}$  i  $\tau_2 = 4,15 \cdot 10^{-3}$  відповідно, а також враховувались тепловий шум і шум типу  $1/T$ . Величини  $\tau_1$  і  $\tau$ , були взяті з реальних досліджень, проведених на зразках

*CdS*. При виконанні роботи перед студентом ставилася задача знаходження кількості глибоких рівнів які існують в зразку і розрахунок часу життя, що характеризує ці рівні. Дослідження включали вибір точності вимірювань і кроку вимірювань по частоті. Вибір студентом великої точності вимірювань та кількості експериментальних точок, міг дати правильний результат, але в цьому випадку час виконання роботи збільшувався до неприйнятного. Тому, перед студентом, як і в реальному дослідженні, поставало завдання знаходження і оптимізації параметрів експерименту.

На *рис. 1а* і *1б* наведені типові реалізації залежності *Si(f)* в логарифмічному масштабі отримані з похибками 10% і 50% відповідно. Приблизну величину розкиду отриманих значень реалізацій, від якого залежала точність визначення  $\tau$ , показано позначками різного розміру. З рис. 1а видно, що на залежності *Si*(*f*) є дві характерні для генераційно-рекомбінаційного шуму ділянки, на яких відбувається перехід від полиць до залежності, що описується формулою *Si(f)~1/f<sup>2</sup>* . Надалі, для розрахунку часу життя на кожному з рівнів, студенту потрібно визначити кількість таких ділянок і апроксимуючи отримані залежності теоретичними визначити  $\tau_1$  і  $\tau_2$ . При збільшенні похибки вимірювань до 50% (*рис. 1б*) наявність характерних для генераційнорекомбінаційного шуму ділянок стає неочевидною, а задача визначення кількості та параметрів рівнів значно ускладнюється. Так само, надмірне збільшення кроку вимірювань по частоті  $f_i/f_{i-1}$ , особливо за великої похибки вимірювань, призводить до сутт'євого ускладнення, або навіть неможливості, визначення кількості рівнів та їх параметрів. Оскільки реалізація залежності *Si(f)* є випадковою, то визначені з неї значення параметрів також є випадковими. Так визначення за десятьма реалізаціями *Si(f)* з похибкою 10% і кроком вимірювань *fi/fi-1 ≤* 1,1 (*рис. 1а*) давали розкид *δ* значень в межах 2%, а при похибці 50% (*рис. 1б*) *δ* ≈ 20%. При тих самих значеннях похибок вимірювань, збільшення кроку по частоті до *fi/fi-1 ≤ 2,3* збільшувало розкид значень до 20 та 1000 відсотків відповідно. Подібні результати до-

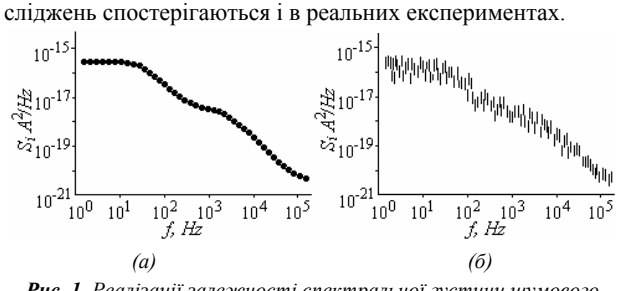

*Рис. 1. Реалізації залежності спектральної густини шумового струму Si від частоти f для напівпровідникового резистора. (a): похибка 10%, (б): похибка 50%.* 

**Висновки.** У статті проаналізовано проблему створення дистанційного лабораторного практикуму і обговорені вимоги, що висуваються до дистанційно виконуваних лабораторних робіт та віртуальних симуляторів. Окреслено шляхи створення дистанційного практикуму, виходячи з умов дотримання основних дидактичних правил і принципів. Проаналізовано алгоритм вимірювань у віртуальних симуляторах. Показано, що віртуальні вимірювання з врахуванням затримок і похибок приладів дозволяють відтворювати умови характерні для лабораторних досліджень і створювати відчуття роботи на реальній автоматизованій установці.

## **Список використаних джерел:**

- 1. Chiu, K., "What are the benefits of a virtual laboratory for student learning?", HERDSA Annual International conference, Melbourne, Jul. 1999, pp. 12–15.
- 2. Harms, U., "Virtual and remote labs in physics education", Second.
- 3. European Conference on Physics Teaching in Engineering Education, Budapest, Jun. 2000.
- 4. Leitner, L., J.; Cane, J., W., "A virtual laboratory environment for online it education", in SIGITE '05: Proceedings of the  $6<sup>th</sup>$ conference on Information technology education, New York, NY, USA: ACM Press, 2005, pp. 283–289.
- 5. Noor, A., K.; Wasfy, T., M., "Simulation of physical experiments in immersive virtual environments", Engineering Computations: Int. J. for Computer-aided Engineering and Software, vol. 18, no. 3-4, 2001, pp. 515–538.
- 6. Prieto-Blázquez, J.; Arnedo-Moreno, J.; Herrera-Joancomartí, J., "An Integrated Structure for a Virtual Networking Laboratory", IEEE Transactions on Industrial Electronics, vol.55, no. 6,in print. 2008.
- 7. W. Tłaczała, G. Gorghiu, A. Glava, P. Bazan, J. Kukkonen, W. Mąsior, J. UŜycki, and M. Zaremba, Computer simulation and modeling in virtual physics experiments, Proceedings of IV International Conference on Multimedia and Information & Communication Technologies in Education. November 22-25th 2006, Seville, Spain.
- 8. Жарких Ю.С., Лисоченко С.В., Третяк О.В., Шкавро А.Г., Бунак С.В., Плахотнік А.В., Погорілий В.М. Універсальні вимірювально-керуючі комплекси // Вестник НТУ "ХПИ".  $-2005. - N<sub>2</sub>35. - C. 85-93.$
- 9. Заболотний В.Ф. Формування методичної компетентності учителя фізики засобами мультимедіа. Монографія. – Вінниця, ПП "Едельвейс і К" 2009. – 455 с.
- 10. Головенкін В.П. Педагогіка вищої школи: Курс лекцій. К.: КПІ, 2007.
- 11. Repenning, A.; Ioannidou, J., "Collaborative use and design of interactive simulations," in CSCL Proceedings, Stanford, CA, 1999.
- 12. Corter, J., E.; Nickerson, J., V.; Esche, S., K.; Chassapis, C. "Remote versus hands-on labs: a comparative study", FIE'04: 34th Annual Conference on Frontiers in Education, vol. 2, Oct 2004, pp. F1G:17–21.
- 13. Жарких Ю.С., Лисоченко С.В., Третяк О.В., Шкавро А.Г. Лабораторні роботи в дистанційному навчанні. Новий колегіум. –2008. – № 5. – C. 45-53.
- 14. Жарких Ю.С., Лисоченко С.В., Третяк О.В., Шкавро А.Г. Гуманітарні аспекти навчання з застосуванням віртуальних симуляторів лабораторних робіт // Материалы II международной научно-практической конференции "Ключевые аспекты научной деятельности-2007". – Том. 6. Педагогика. – Днепропетровск: Наука и образование, 2007. – С.7-10.
- 15. Гулд Х., Тобочник Я. Компьютерное моделирование в физике // 2. – 1990. – 400 с.
- 16. Кукуш В.Д. Электрорадиоизмерения: Учебн. пособие для вузов. – М.: Радио и связь, 1985. – 368 с.

A problem of creation of remote laboratory training complex was analysed. Requirements applied to remotely performed natural science laboratory work and virtual simulators were discussed. A remote laboratory construction approach, based on the conditions and basic principles of didactics was described. Special attention is paid to develop measuring algorithms for the virtual simulators. It is shown that the virtual measurements with instrumental delay and error feature reproduce conditions typical for laboratory analysis.

**Key words**: distance learning, remote labs, virtual simulators, laboratory activity.

*Отримано: 28.08.2010*